# **TUGAS AKHIR**

# **SISTEM PENDUKUNG KEPUTUSAN PEMILIHAN SEKOLAH MENENGAH KEJURUAN SWASTA (SMKS) DI SURABAYA DENGAN MENGGUNAKAN METODE SIMPLE ADDITIVE WEIGHTING (SAW) BERBASIS WEBSITE**

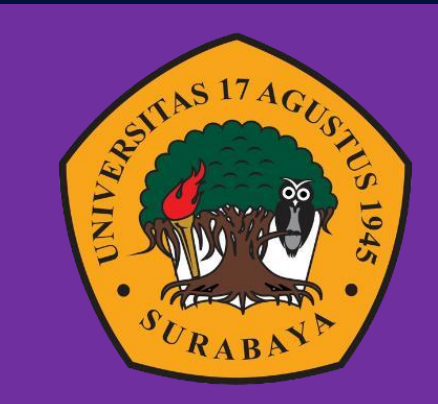

 Oleh : Ahmad Abdul Aziz 1461900094

# **PROGRAM STUDI INFORMATIKA FAKULTAS TEKNIK UNIVERSITAS 17 AGUSTUS 1945 SURABAYA 2023**

## **TUGAS AKHIR**

# **SISTEM PENDUKUNG KEPUTUSAN PEMILIHAN SEKOLAH MENENGAH KEJURUAN SWASTA (SMKS) DI SURABAYA DENGAN MENGGUNAKAN METODE SIMPLE ADDITIVE WEIGHTING (SAW) BERBASIS WEBSITE**

Diajukan sebagai salah satu syarat untuk memperoleh gelar Sarjana Komputer di Program Studi Informatika

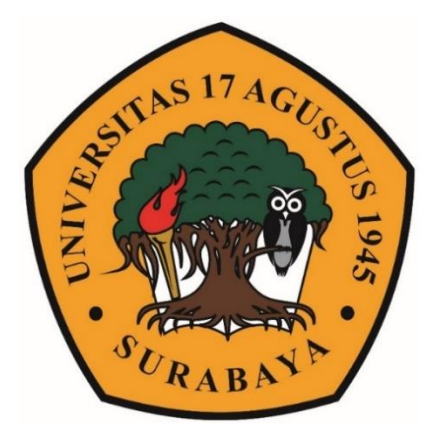

**Oleh :** Ahmad Abdul Aziz 1461900094

## **PROGRAM STUDI INFORMATIKA**

#### **FAKULTAS TEKNIK**

**UNIVERSITAS 17 AGUSTUS 1945 SURABAYA**

**2023**

#### **FINAL PROJECT**

# **DECISION SUPPORT SYSTEM FOR SELECTION OF PRIVATE VOCATIONAL SCHOOLS (SMKS) IN SURABAYA USING THE WEBSITE-BASED SIMPLE ADDITIVE WEIGHTING (SAW) METHOD**

Prepared as partial fulfilment of the requirement for the degree of Sarjana Komputer at Informatics Department

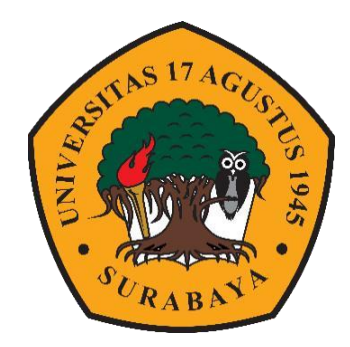

By :

Ahmad Abdul Aziz

1461900094

# **INFORMATICS DEPARTMENTFACULTY OF ENGINEERING UNIVERSITAS 17 AGUSTUS 1945 SURABAYA**

**2023**

### PROGRAM STUDI INFORMATIKA **FAKULTAS TEKNIK**

#### **UNIVERSITAS 17 AGUSTUS 1945 SURABAYA**

## **LEMBAR PENGESAHAN TUGAS AKHIR**

: Ahmad Abdul Aziz **Nama** 

**NBI**  $: 1461900094$ 

Prodi : Informatika

**Fakultas** : Teknik

Judul : SISTEM PENDUKUNG KEPUTUSAN PEMILIHAN SEKOLAH MENENGAH KEJURUAN SWASTA (SMKS)) DI SURABAYA DENGAN MENGGUNAKAN METODE SIMPLE ADDITIVE WEIGHTING (SAW) BERBASIS **WEBSITE.** 

Mengetahui / Menyetujui

**Dosen Pembinbing** 

Ir. Roenadi Koesdijarto., MM NPP 20450.92.0281

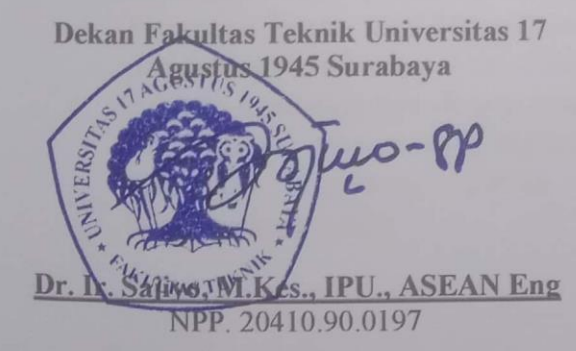

Ketua Program Studi Informatika Universitas 17 Agustus 1945 Surabaya

Aidil Primasetya Armin, S.ST., M.T. NPP. 20460.16.0700

Ť

# PERNYATAAN KEASLIAN DAN PERSETUJUAN **PUBLIKASI TUGAS AKHIR**

Sava yang bertanda tangan dibawah ini

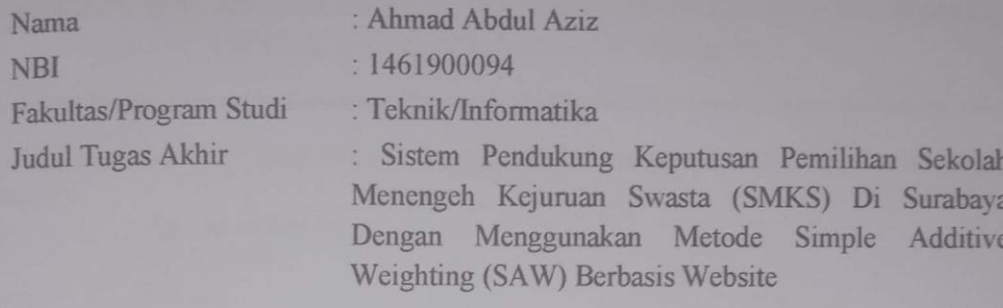

Menyatakan dengan sesungguhnya bahwa:

- 1. Tugas Akhir dengan judul bukan merupakan tiruan atau duplikasi dari Tugas Akhir yang sudah dipublikasikan dan atau pernah dipakai untuk mendapatkan gelar Sarjana Teknik di lingkungan Universitas 17 Agustus 1945 Surabaya maupun di Perguruan Tinggi atau Instansi manapun, kecuali bagian sumber informasinya dicantumkan sebagaimana mestinya.
- 2. Tugas Akhir dengan judul diatas bukan merupakan viia katasviim, pencurian hasil karva milik orang lain, hasil kerja orang lain untuk kepentingan saya karena hubungan material maupun non - material, ataupun segala kemungkinan lain yang pada hakekatnya bukan merupakan karya tulis akhir saya secara orisinil dan otentik.
- 3. Demi pengembangan ilmu pengetahuan, saya memberikan viia katas Tugas Akhir ini kepada Universitas 17 Agustus 1945 Surabaya untuk menyimpan, mengalihmedia/formatkan, mengelola dalam bentuk pangkalan data (database), merawat, dan mempublikasikan tugas akhir saya selama tetap mencantumkan nama saya sebagai penulis/pencipta dan sebagai pemilik Hak Cipta.
- 4. Pernyataan ini saya buat dengan kesadaran sendiri dan tidak atas tekanan ataupun paksaan dari pihak maupun demi menegakan integritas akademik di institusi ini dan bila kemudian hari diduga kuat ada ketidaksesuaian antara fakta dengan kenyataan ini, saya bersedia diproses oleh tim Fakultas yang dibentuk untuk dengan sanksi terberat berupa pembatalan melakukan verifikasi. kelulusan/kesarjanaan.

Surabaya, 11 Juni 2023 hmad Abdul Aziz AKX457137355 1461900094

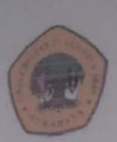

### UNIVERSITAS

**17 AGUSTUS 1945** 

**BADAN PERPUSTAKAAN** JL, SEMOLOWARU 45 SURABAYA TLP. 031 593 1800 (EX 311)

## LEMBAR PERNYATAAN PERSETUJUAN PUBLIKASI KARYA ILMIAH **UNTUK KEPENTINGAN AKADEMIS**

Sebagai sivitas akademik Universitas 17 Agustus 1945 Surabaya, Saya yang bertanda tangan di bawah ini:

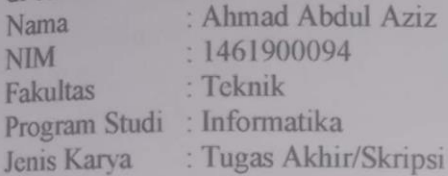

Demi perkembangan ilmu pengetahuan, saya meyetujui untuk memberikan kepada Badan Perpustakaan Universitas 17 Agustus 1945 Surabaya Hak Bebas Royalti Nonekslusif (Nonexclusive Royalty-Free Right), atas karya saya yang berjudul:

Sistem Pendukung Keputusan Pemilihan Sekolah Menengah Swasta (SMKS) Di Surabaya Dengan Menggunakan Metode Simple Additive Weighting (SAW) Berbasis Website

Dengan Hak Bebas Royalti Nonekslusif (Nonexclusive Royalty- Free Right), Badan Perpustakaan Universitas 17 Agustus 1945 Surabaya berhak menyimpan, mengalihkan media atau memformatkan, mengolah dalam bentuk pangkalan data (database), merawat, mempublikasikan karya ilmiah saya selama tetap tercantum.

Dibuat di : Universitas 17 Agustus 1945 Surabaya Pada Tanggal : 11 Juli 2023

Yang Menyatakan 1AKX457137196 (Ahmad Abdul Aziz)

### **KATA PENGANTAR**

Puji Syukur kepada Allah Yang Maha Esa dan Yang Maha Kuasa uang senantiasa melimpahkan Rahmat dan Hidayah-Nya sehingga penulis dapat menyelesaikan Tugas Akhir yang berjudul "SISTEM PENDUKUNG KEPUTUSAN PEMILIHAN SEKOLAH MENENGAH KEJURUAN SWASTA (SMKS) DI SURABAYA DENGAN MENGGUNAKAN METODE SIMPLE ADDITIVE WEIGHTING (SAW) BERBASIS WEBSITE" sebagai salah satu persyaratan untuk menyelesaikan studi di Universitas 17 Agustus 1945 Surabaya dan mendapatkan Sarjana Komputer, penulis menyadari bahwa tanpa bantuan Allah dan orang tua serta do'a dari berbagai teman dari masa perkuliahan sampai pada penyusunan tugas akhir ini, sangatlah penting bagi penulis untuk menyelesaikan dengan baik.

Selain itu, penulis ingin menyampaikan terima kasih yang mendalam kepada pihak-pihak berikut:

- 1. Bapak Aidil Primasetya Armin, S.ST., M.T. selaku ketua program studi Teknik Informatika Universitas 17 Agustus 1945 Surabaya.
- 2. Bapak Anang Pramono, S.Kom., MM, selaku Dosen Wali, yang telah membimbing dan mengarahkan penulis selama studi di Universitas 17 Agustus 1945 Surabaya.
- 3. Bapak Ir. Roenadi Koesdijarto., MM, selaku Dosen Pembimbing, yang telah memberikan petunjuk, pengarahan, semangat serta bimbingan dari awal pembuatan sistem.
- 4. Ibu Yusrida Muflihah, S.Kom., M.Kom, selaku Dosen Penguji 1, yang telah memberikan kritik dan saran yang membangun.
- 5. Bapak Ardy Januantoro, S.Kom., M.MT, selaku Dosen Penguji 2, yang telah memberikan kritik dan saran yang membangun.
- 6. Kedua orang tua penulis, Ayahanda Kandung Wi Eddy dan Ibunda Indahyani, yang selalu memberikan kasih sayang, doa, nasehat, serta kesabaran yang luar biasa.
- 7. Partner tersayang penulis, Dya Syelvy Natasya S.Kep.,Ns. Terima kasih atas doa dan segala dukungan.
- 8. Sahabat penulis, Ahmad Rafy Akbar Putra Hamzah S.Kom. Terimakasih telah mendukung dan memberikan semangat.
- 9. Keluarga atau saudara-saudari dari luar kampus yang telah memberi gagasan, masukan, inspirasi dan memberikan motivasi untuk mengerjakan Tugas Akhir ini.
- 10. Teman-teman yang telah mendukung dan memberikan semangat dalam menyelesaikan penelitian ini
- 11. Semua pihak yang tidak bisa penulis sebutkan satu persatu yang telah memberikan dukungan, motivasi, informasi dan ilmu yang bermanfaat.

Terima Kasih atas segalanya semoga Tuhan Yang Maha Esamemberikan balasan yang setimpal kepada semua pihak yang telah memberikan bantuan, semangat, bimbingan dan nasehat dalam kelancarannya proses pengerjaan Tugas Akhir penulis ini. Penulis menyadari bahwa Tugas Akhir yang penulis kerjakan masih banyak terdapat kekurangan sehingga kritik dan saran dari semua pihak sangatlahdiharapkan. Semoga Tugas Akhir ini dapat diterima dan bermanfaat bagi semua pihakyang membutuhkannya

Surabaya 11 Juni 2023

 $2\nu$ 

Ahmad Abdul Aziz 1461900094

#### **ABSTRAK**

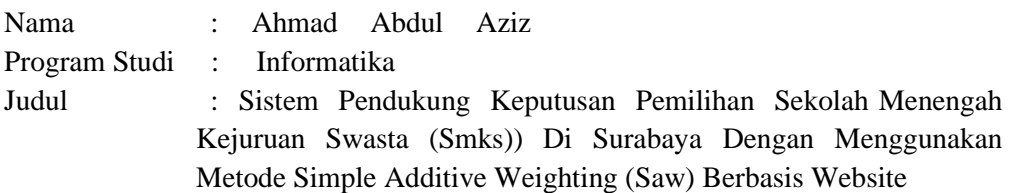

Perkembangan pendidikan dengan teknologi informasi, berkembang secara cepat untuk membantu memecahkan masalah dalam berbagai bidang, termasuk sistem pendukung keputusan dalam menemukan solusi untuk memilih Sekolah Menengah Kejuruan Swasta (SMKS). Sehingga sebuah sistem berbasis komputer yang dapat memecahkan suatu permasalahan sehari-hari menjadi kebutuhan masyrakat. Bagi calon orang tua siswa, memilih sekolah yang sesuai dengan kebutuhan dan keinginan karena terbatasnya adanya sistem zonasi yang membuat sebagian siswa harus merelakan impiannya untuk tidak melanjutkan studi di sekolah negeri dengan mendaftakan diri ke sekolah swasta. Dalam Penelitian ini dibuat sistem pendukung keputusan pemilihan Sekolah Menengah Kejuruan Swasta (SMKS) di Kota Surabaya dengan menggunakan metode SAW (Simple Additive Weighting). Sistem ini diharapkan dapat membantu pengambilan keputusan atau calon orang tua siswa dalam memilih sekolah untuk anaknya secara efisien dan efektif. Hasil Penelitian menunjukkan bahwa sistem pendukung keputusan pemilihan Sekolah Menengah Kejuruan Swasta (SMKS) dikota Surabaya dengan menggunakan metodeSAW ini mudah digunakan, mampu menghasilkan dan memilih sekolah menengah kejuruan swasta terbaik

**Kata Kunci** : Sistem Informasi, Sekolah Menengah Kejuruan Swasta (SMKS),Sistem Pendukung Keputusan, *Simple Additive Weighting (SAW).*.

### **ABSTRACT**

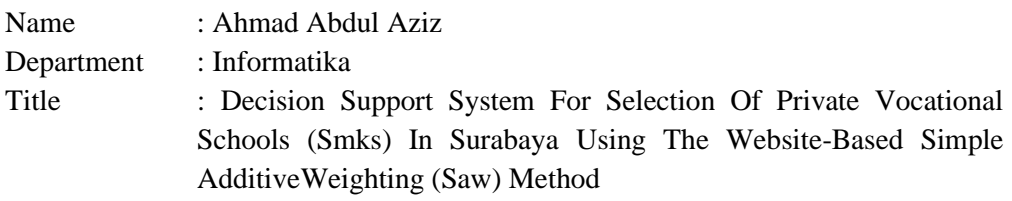

The development of education with information technology is developing rapidly to help solve problems in various fields, including decision support systems in finding solutions for choosing Private Vocational High Schools (SMKS). So that a computer-based system that can solve a daily problem becomes a community need. For prospective parents of students, choosing a school that suits their needs and desires is due to the limited zoning system that makes some students have to give up their dream of not continuing their studies at public schools by enrolling in private schools In this research, a decision support system for selecting private vocational high schools (SMKS) in the city of Surabaya was created using the SAW (Simple Additive Weighting) method. This system is expected to assist decision making or prospective parents of students in choosing schools for their children efficiently and effectively. The resultsof the study show that the decision support system for selecting Private Vocational High Schools (SMKS) in the city of Surabaya using the SAW method is easy to use, able to produce and select the best private vocational high schools

**Keywords** : *Information System, Private Vocational High School (SMKS), Decision Support System, Simple Additive Weighting (SAW).*

## Daftar Isi

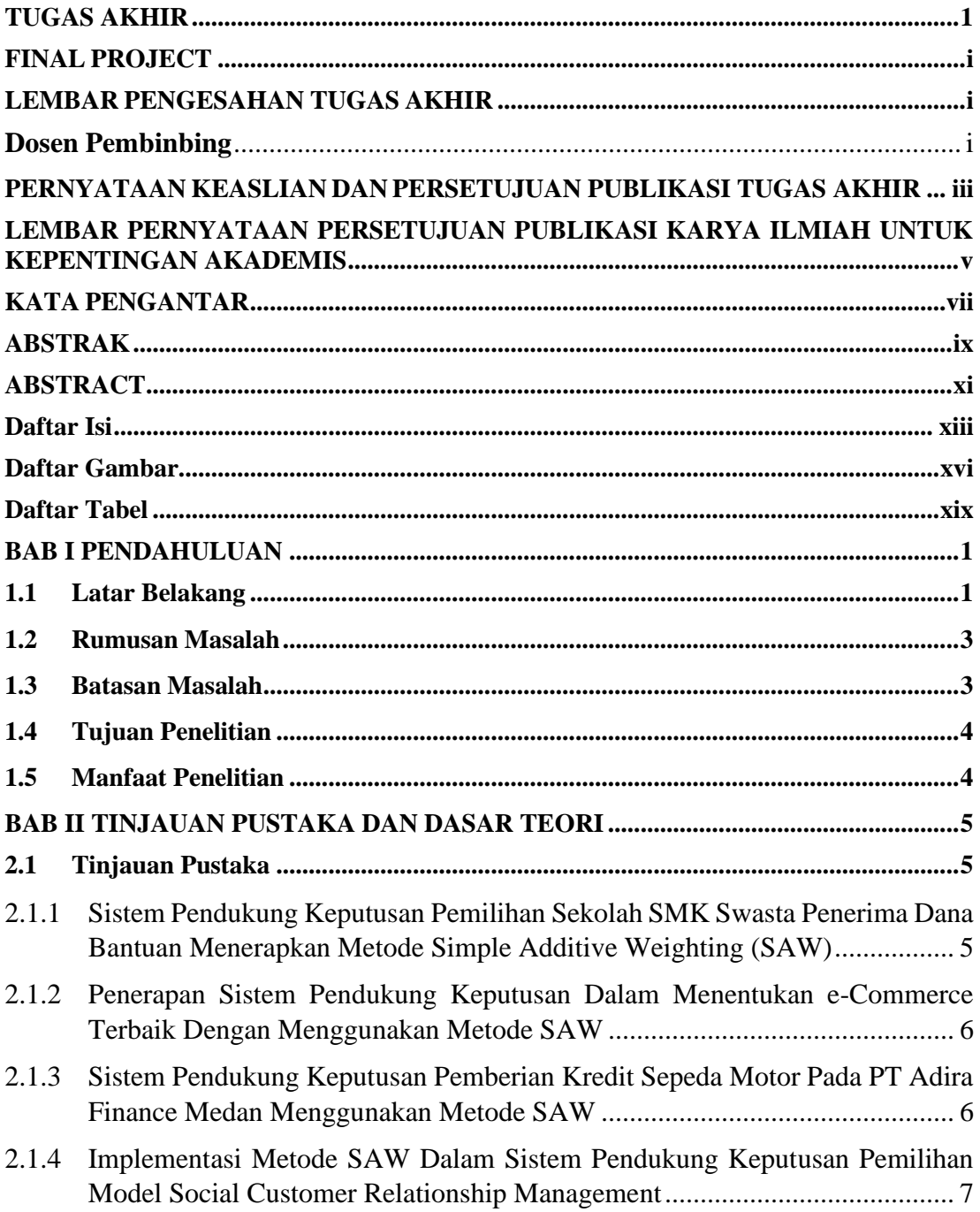

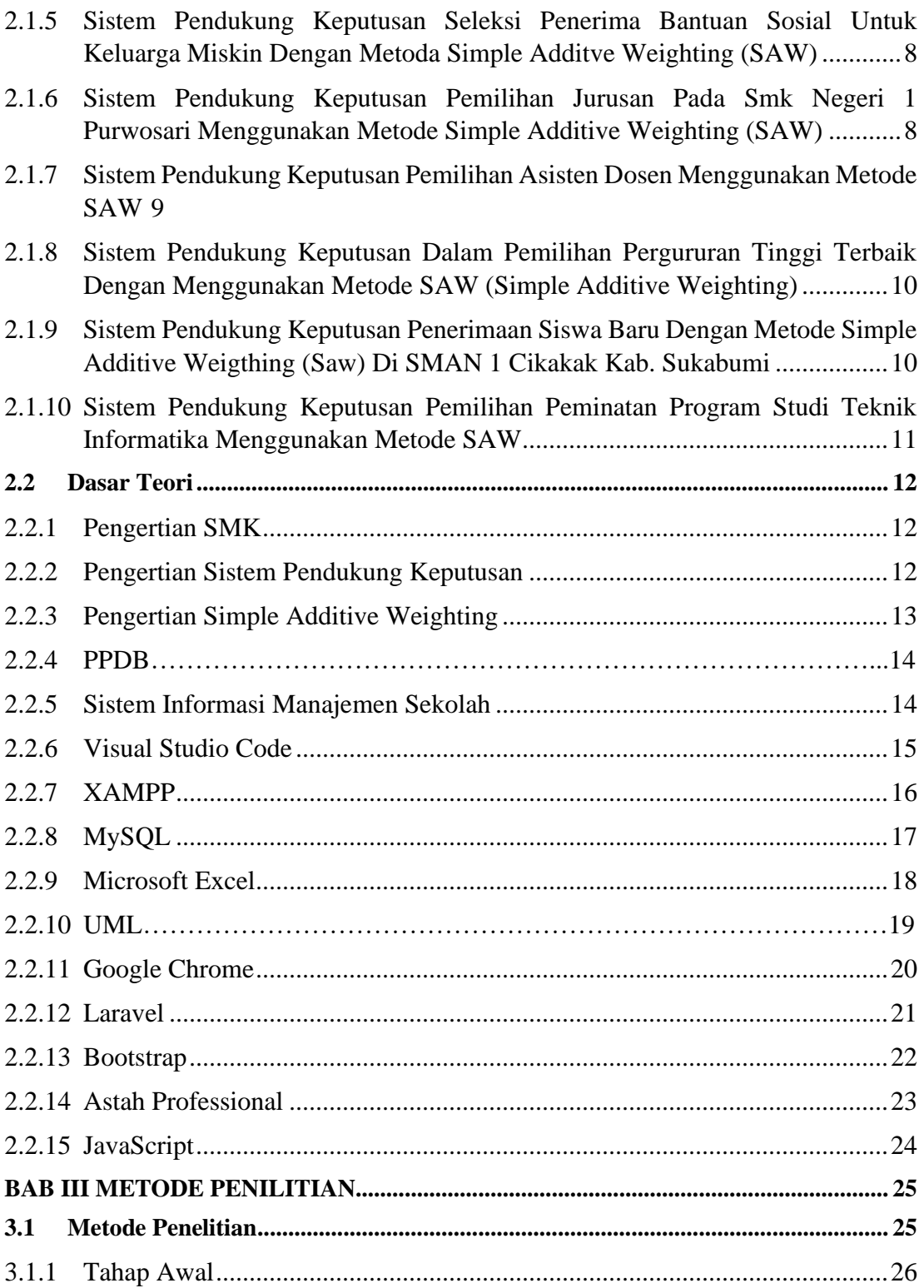

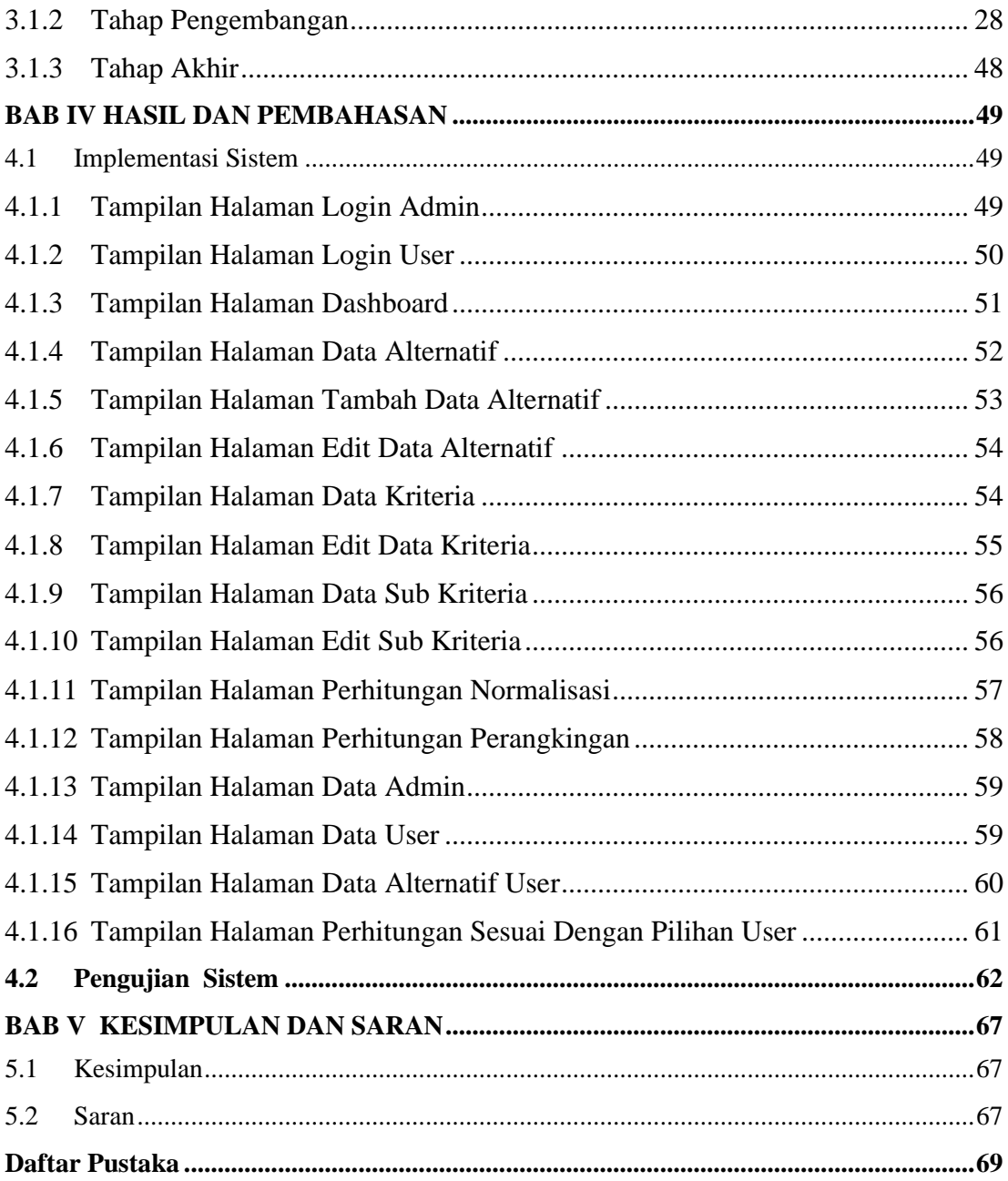

# **Daftar Gambar**

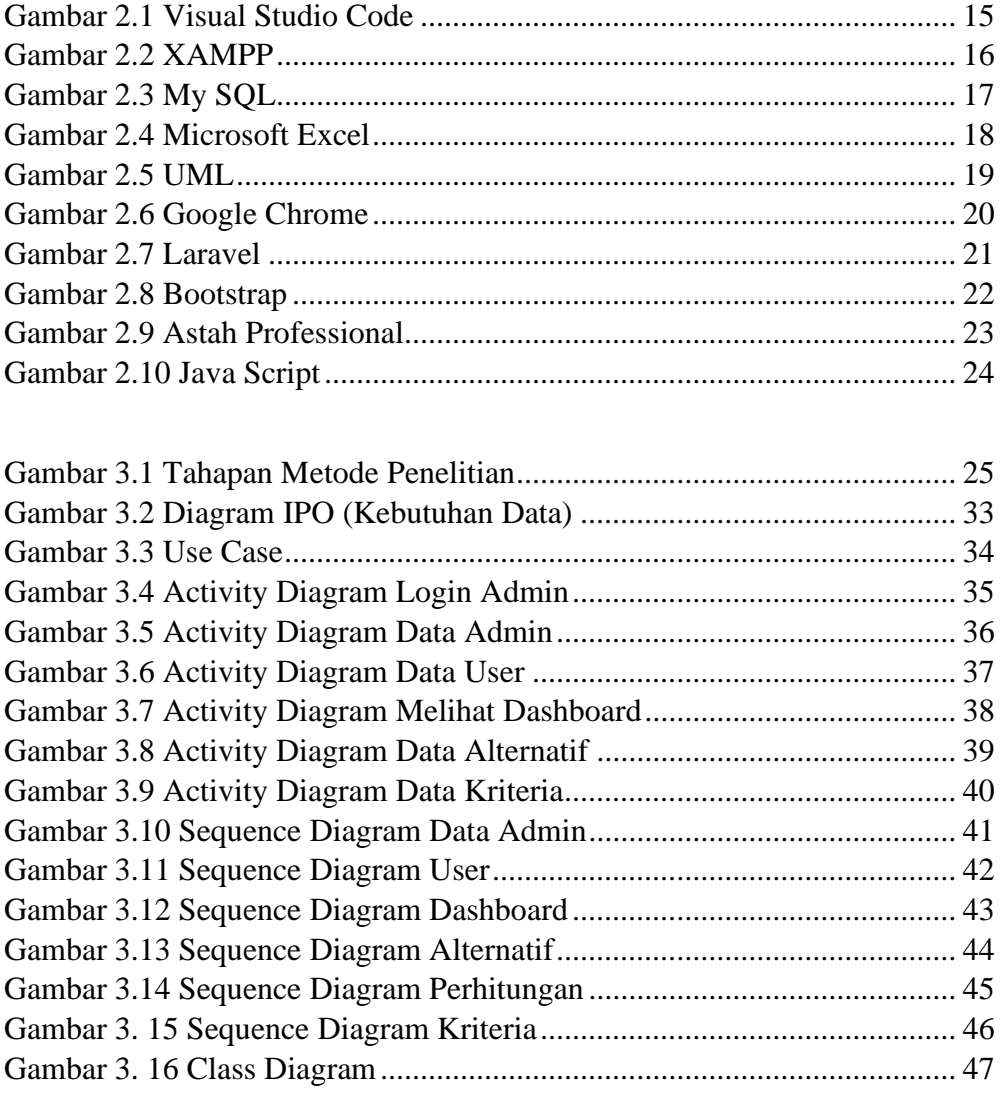

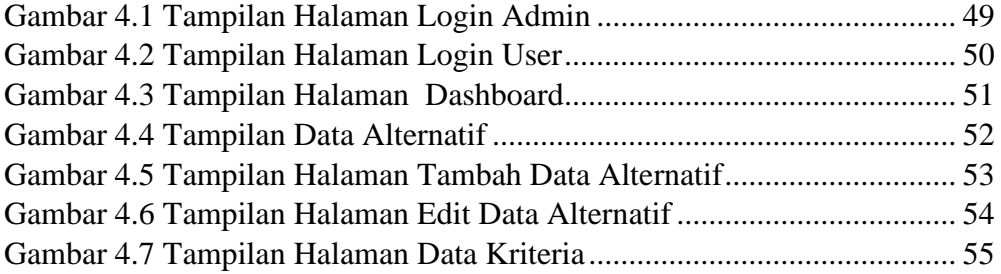

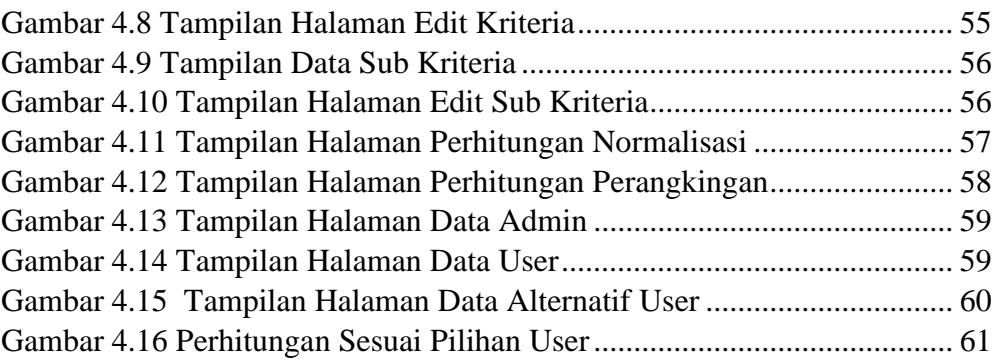

# **Daftar Tabel**

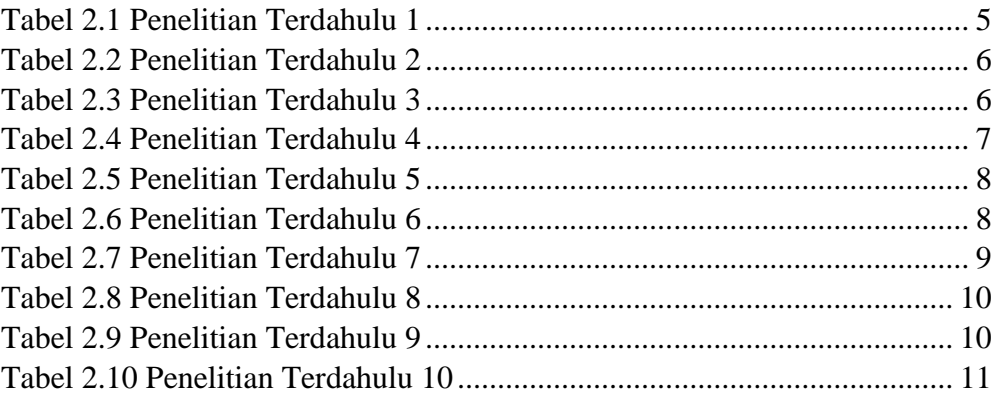

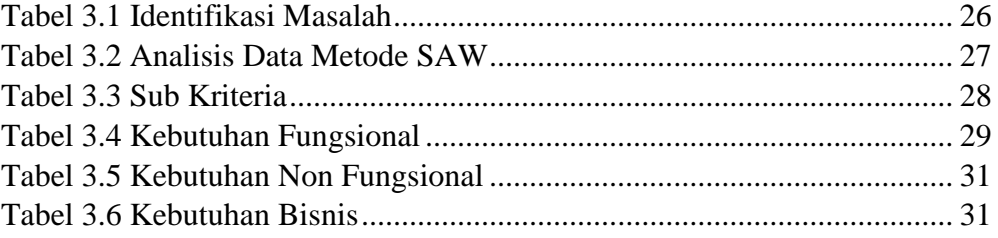